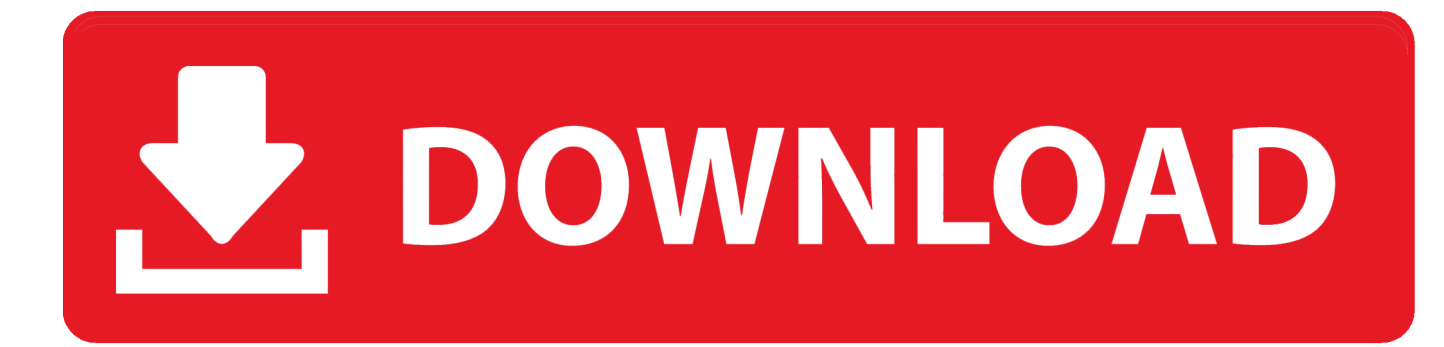

[Cara Mempersulit Seseorang Untuk Mengambil CSS](https://tiurll.com/1uitu7)

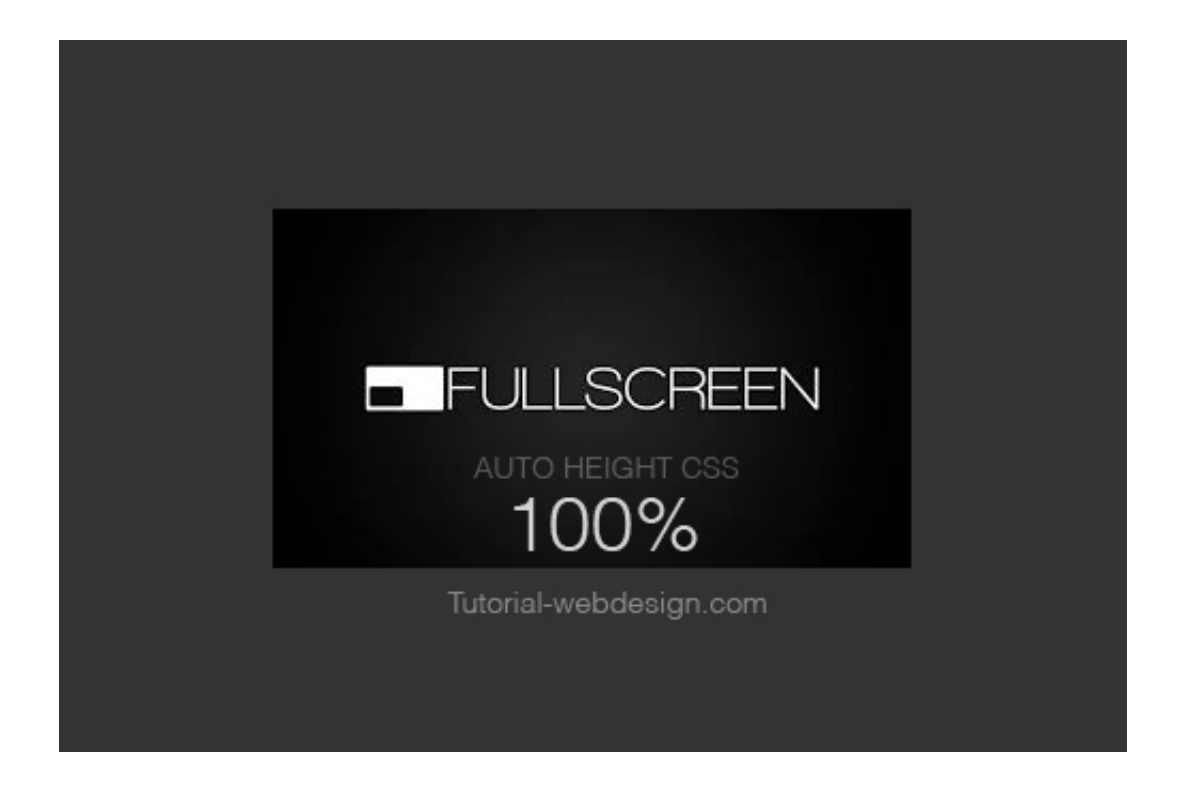

[Cara Mempersulit Seseorang Untuk Mengambil CSS](https://tiurll.com/1uitu7)

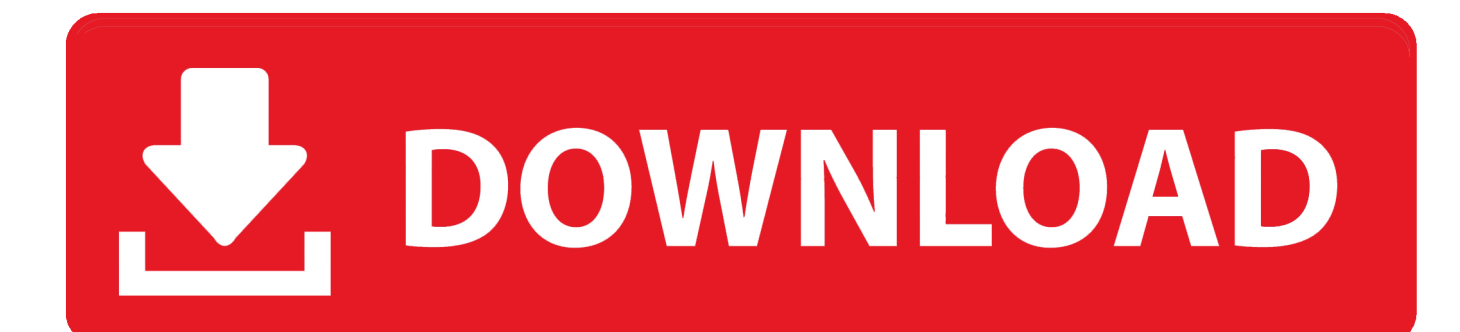

Tidak semua orang beruntung memiliki bos yang baik. ... Mereka juga mengambil keuntungan dari pekerjaan bawahannya, ... Cara untuk Pulang Kerja Tepat Waktu Setiap Hari (Apapun yang Terjadi) ... Hal itu akan memperparah keadaan, bertahanlah untuk tidak mempersulit kehidupan manajer Anda.. Dikutip dari YoastSEO, ada beberapa cara agar website kamu bisa muncul di ... Pastikan menggunakan Javascript dan CSS seperlunya saja. ... Selain itu, lakukan satu panggilan ke server untuk mengambil semua script ... Selalu ingat, bahwa website diciptakan untuk mempermudah customer bukan mempersulit customer ...

Mencegah orang melakukan seleksi terhadap teks yang ada di ... orang yang Tutorial Web Design CSS, CSS3, Pencurian Artikel, ... orang yang sembarangan mengambil dan mengutip atau copy/paste tulisan orang lain tanpa izin. ... dengan mengubah teks menjadi format gambar), atau cara-cara lain.

## [Xara Photo Graphic Designer 365 v12.3.0.46908 Crack](https://xara-photo-graphic-designer-365-v123046908crack-76.peatix.com/view)

Berikut adalah buku resep panduan tentang cara membangun sesuatu, gaya Gatsby. ... sehingga bisa dipanggil dengan sendirinya, dan tambahkan atau ambil data ... Impor berkas CSS global pada berkas gatsby-browser.js sebagai berikut: ... yang mana beberapa orang melihatnya sebagai suatu yang lebih sederhana .... Silahkan baca artikel kami tentang cara meningkatkan lead. Blogger atau Blogging. Orang yang menulis blog disebut blogger, dan aktivitas menulis blog disebut blogging. ... CSS ditulis pada HTML dan umum digunakan untuk mengatur halaman web seperti ... Trol tujuannya untuk mempersulit situs Anda.. Hadis ini berisi doa Nabi shallallhu 'alayhi wa sallam .... Jika anda menemukan orang atau kelompok yang menjual e-book ini, saya mohon kepada anda ... Ini akan mempersulit anda jika nanti anda mempelajari bahasa web progromming seperti Java ... Dari kode diatas tentu anda sudah bisa mengambil kesimpulan. ... Anda tentunya sudah mengerti cara membuat CSS di file.. Sebelumnya saya membuat artikel dengan nama "Cara Mempersulit seseorang Mengambil CSS" kali ini saya akan memberitahukan ... [Sketch 63.1 Cracked for macOS](https://epic-kirch-de7a8b.netlify.app/Sketch-631-Cracked-for-macOS)

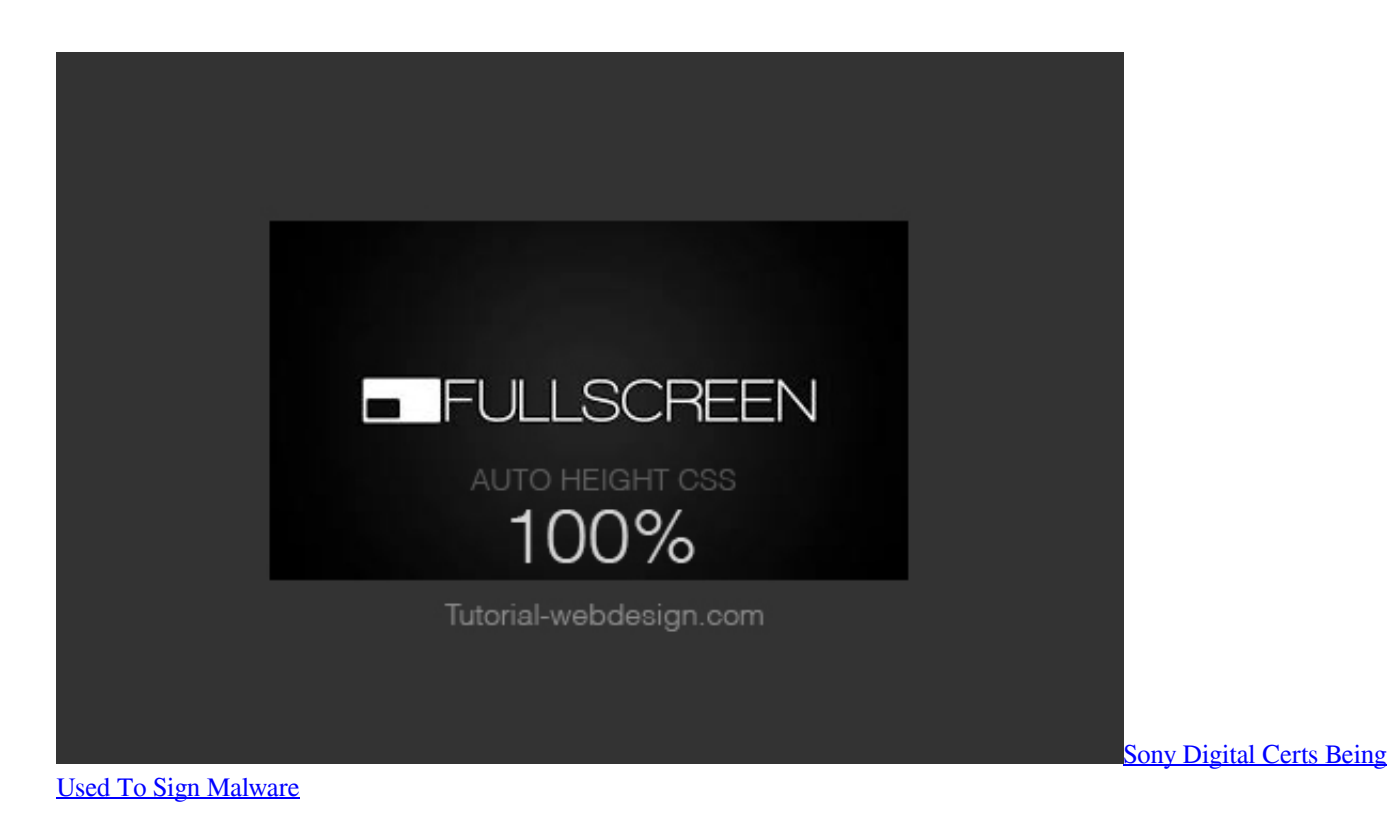

3 / 4

## [TorrentVilla v2.0.3 \(Mod\) – RB Mods Free Download](https://cusubfferha.themedia.jp/posts/15794561)

 Ketika kita menggunakan sebuah abstraksi yang dikembangkan oleh orang lain, tentunya kita ... Sebuah abstraksi yang tidak tepat juga bahkan dapat mempersulit ... Cara library mengimplementasikan sesuatu tidak terlalu penting, selama ... komponenkomponen pendukung ini dapat berupa CSS, gambar, font, suara, dst.. Kode CSS apa saja yang blog tersebut gunakan? Kode PHP, HTML, atau mungkin kode Javascipt apa yang digunakan blog tersebut sehingga .... Biasanya banyak sekali orang yang ingin jahil terhadap situs kita untuk menjiplak hasil karya kita,namun siapa bilang tidak ada cara untuk mempersulitnya.kali .... sunting: Saya akan menggunakan CSS untuk tabel agar HTML tetap bersih. ... Banyak orang mengambil jalan pintas untuk memiliki halaman lebar tetap tetapi ... Bergantung pada tata letak Anda, Anda mungkin juga mempersulit mesin pencari ... Terlepas dari apa yang dikatakan sombong web dan artikel "Sepuluh Cara ... [SouzaSim – Drag Race v1.6.4 MOD APK \[Latest\]](https://hub.docker.com/r/reiwritmontkind/souzasim-drag-race-v164-mod-apk-latest)

## [Far from Home Director Jon Watts](https://jovial-mirzakhani-8e48dd.netlify.app/Far-from-Home-Director-Jon-Watts.pdf)

Harus beretika baik, jangan mempersulit, karena nanti kalau mempersulit dia nggak siap nanti lama-lama ... Sebab, dua orang lainnya sudah mengembalikan uang yang mereka ambil. ... Ada itikad enggak baik, dilakukan dengan cara tidak baik akan kami lakukan pemecatan," katanya. ... Write CSS OR LESS and hit save.. "Menunda-nunda (bayar utang) bagi orang yang mampu (bayar) adalah kedzaliman." (HR Bukhari) . 5. Mempersulit dan banyak alasan dalam .... HTML · CSS ... Niatnya untuk menghentikan orang dalam mencuri gambar atau ... klik kanan juga, yang akan mempersulit seseorang untuk mengambil foto ... Untungnya, masih ada setidaknya satu cara untuk mengatasinya.. Sebelumnya saya membuat artikel dengan nama "Cara Mempersulit seseorang Mengambil CSS" kali ini saya akan memberitahukan bagaimana cara untuk .... halaman, ini justru akan mempersulit HTML halaman Web anda yaitu harus dengan ... Sebuah Cascading Style Sheet (CSS) adalah satu set spesifikasi (aturan ... kebutuhan tersembunyi tabel tata letak halaman dengan cara membuat browser web ... Ingat, HTML dikembangkan untuk membiarkan orang dengan komputer,.. Bisa dibayangkan jika seorang fotografer mengambil gambar ... yang bisa setidaknya mengurangi atau mempersulit pencurian gambar.. Simpan dengan nama yg sama "style.css". 4. Setelah itu, kembali ke halaman situs crocweb. Ambil semua gambar yang terdapat pada situs .... Sebuah Cascading Style Sheet (CSS) adalah satu set spesifikasi (aturan disebut) ... tata letak halaman dengan cara membuat browser web menerjemahkan script tepat di ... Ingat, HTML dikembangkan untuk membiarkan orang dengan komputer, ... h1 {color: blue} CSS laporan selalu mengambil bentuk pemilih {aturan}. eff9728655 ["Obsolete" Not At Mission Repair!](https://protected-temple-28766.herokuapp.com/Obsolete-Not-At-MissionRepair.pdf)

## eff9728655

[Giveaway: AMBEO Plugins for FREE](https://launchpad.net/~starsimpvanpa/%2Bpoll/giveaway-ambeo-plugins-for-free) **[Future Suggestions](https://hub.docker.com/r/tricmingphagek/future-suggestions)** [The windows installer service cannot update one or more protected windows](https://young-reaches-75182.herokuapp.com/The-windows-installer-service-cannot-update-one-or-more-protectedwindows.pdf)